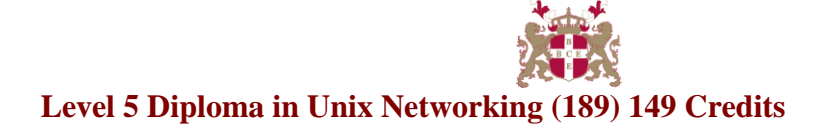

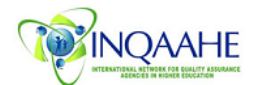

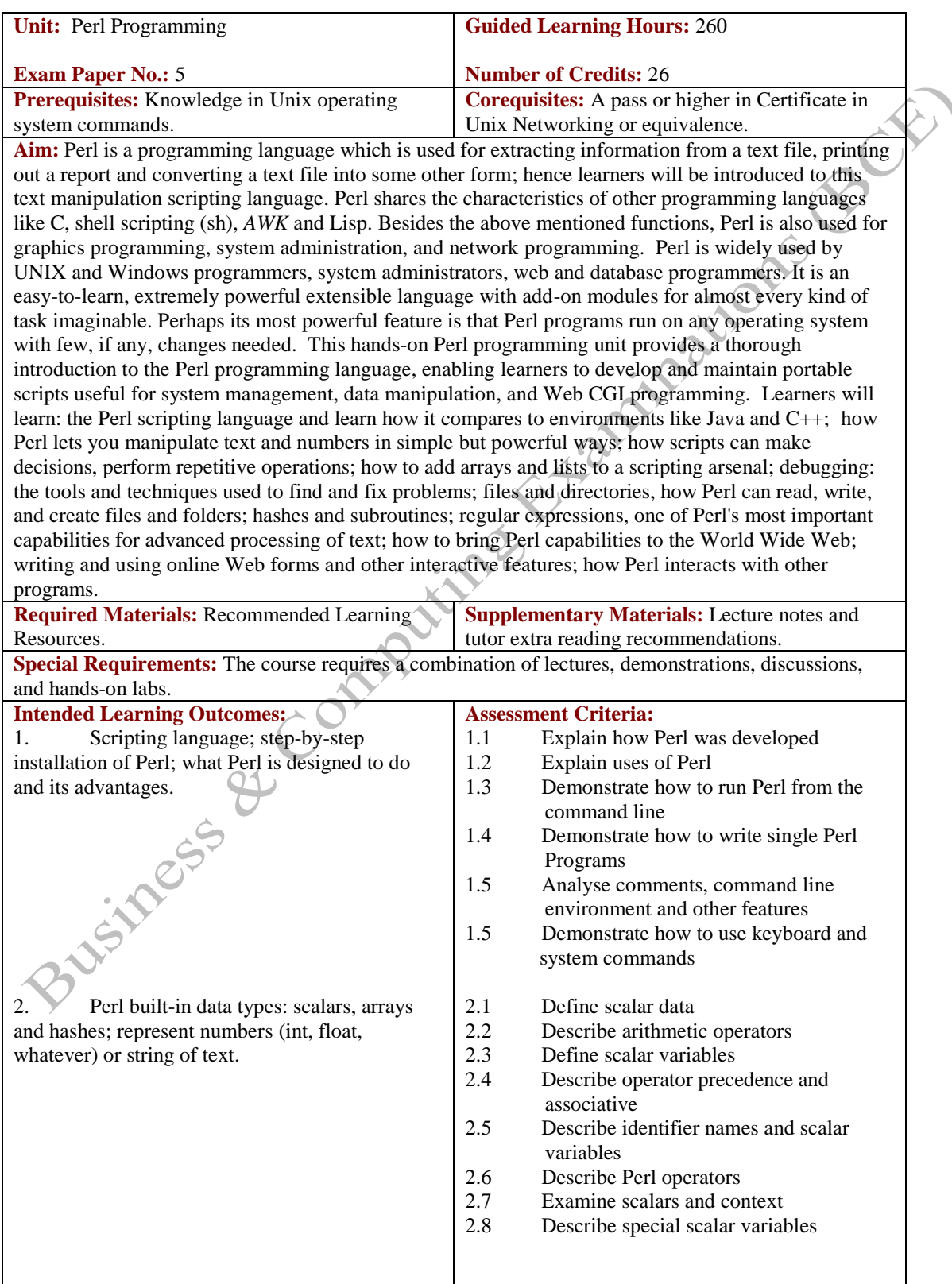

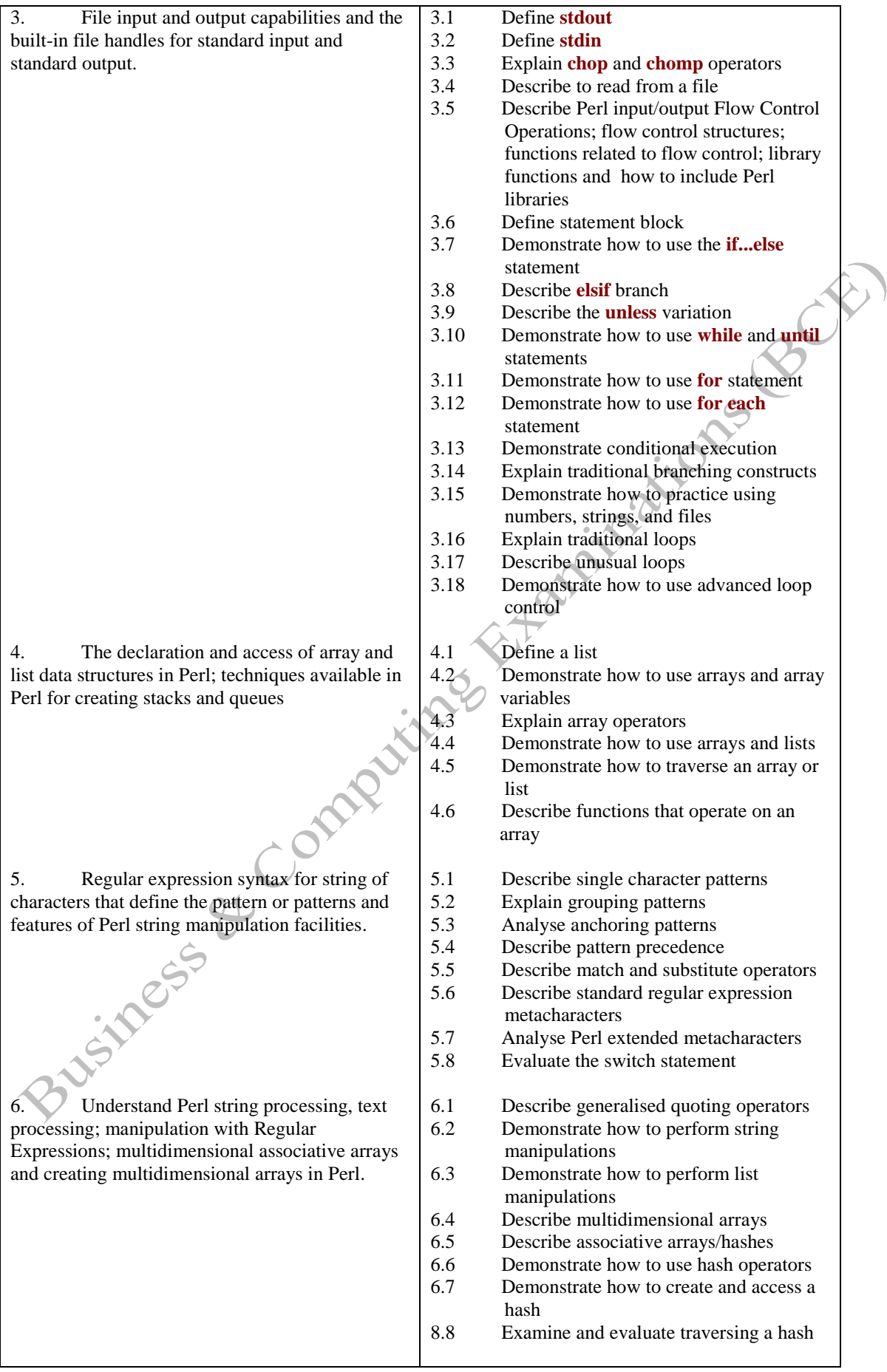

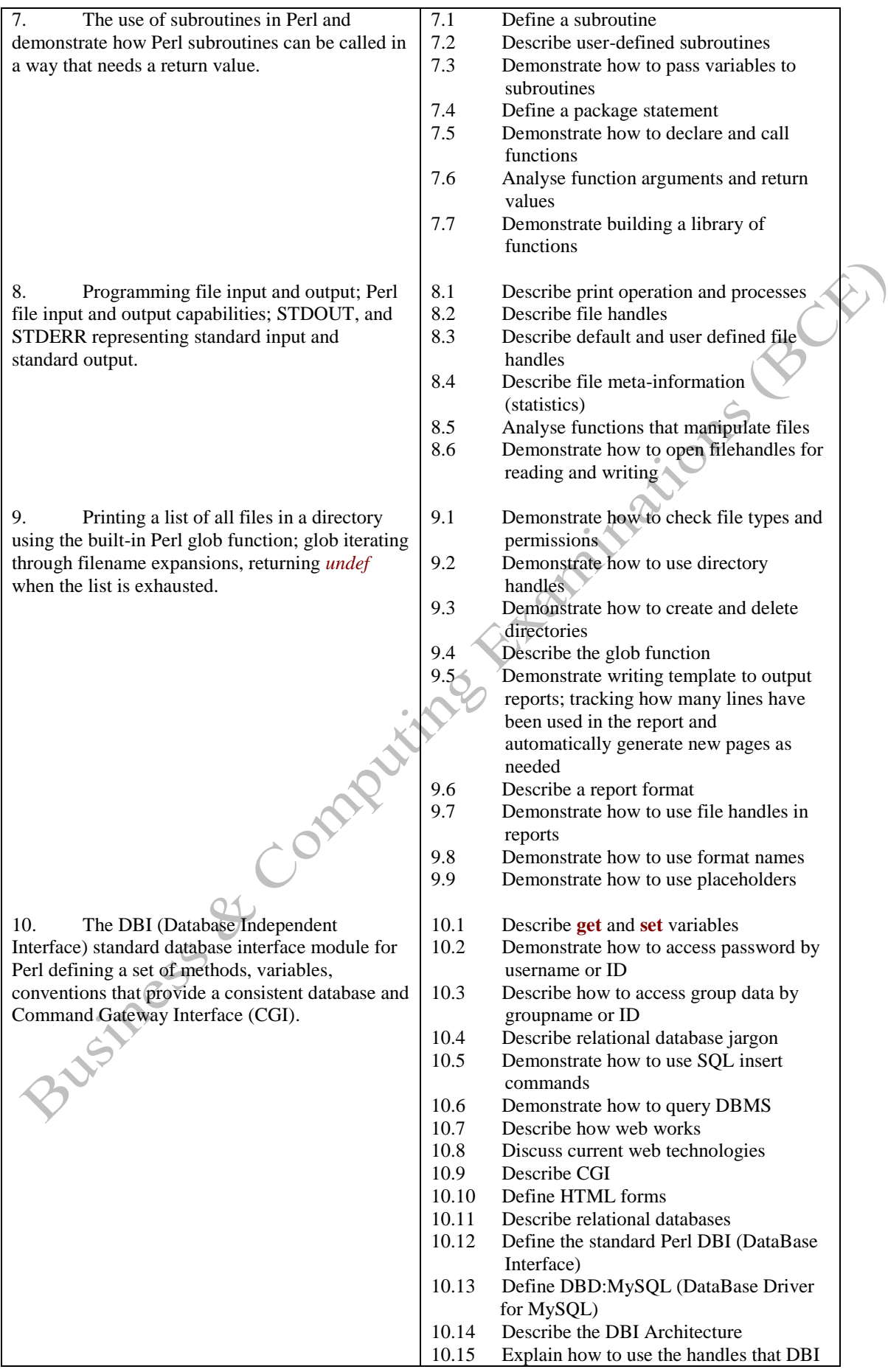

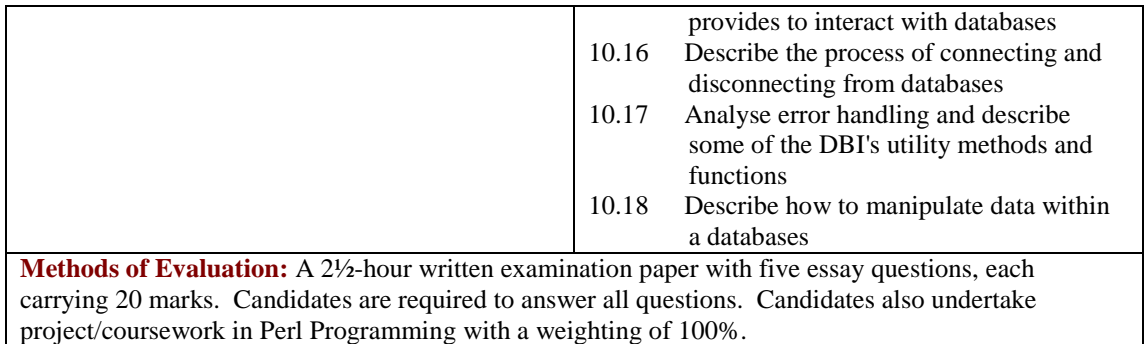

## **Recommended Learning Resources: Perl Programming**

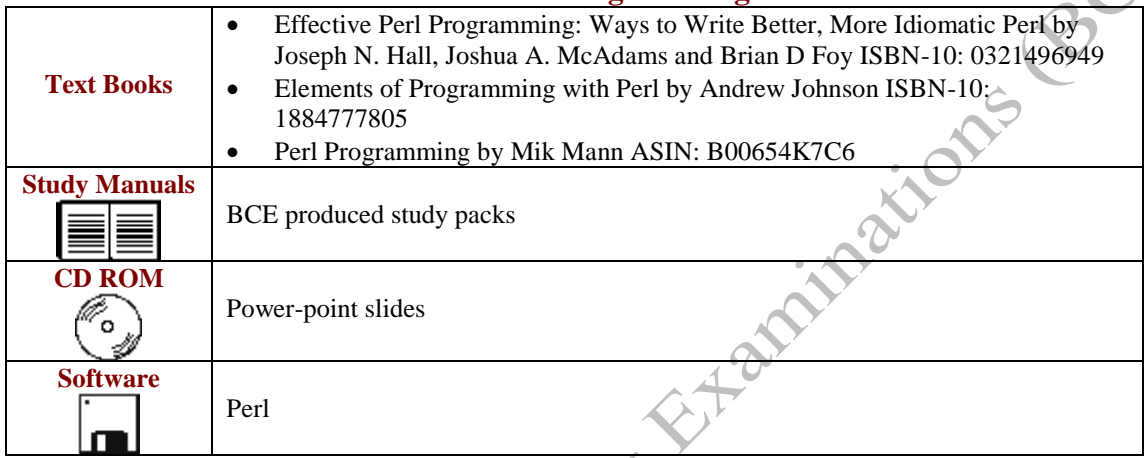